## **Academic Year Plan -2019-20 F.Y.J.C. – COMPUTER SCIENCE (Theory)**

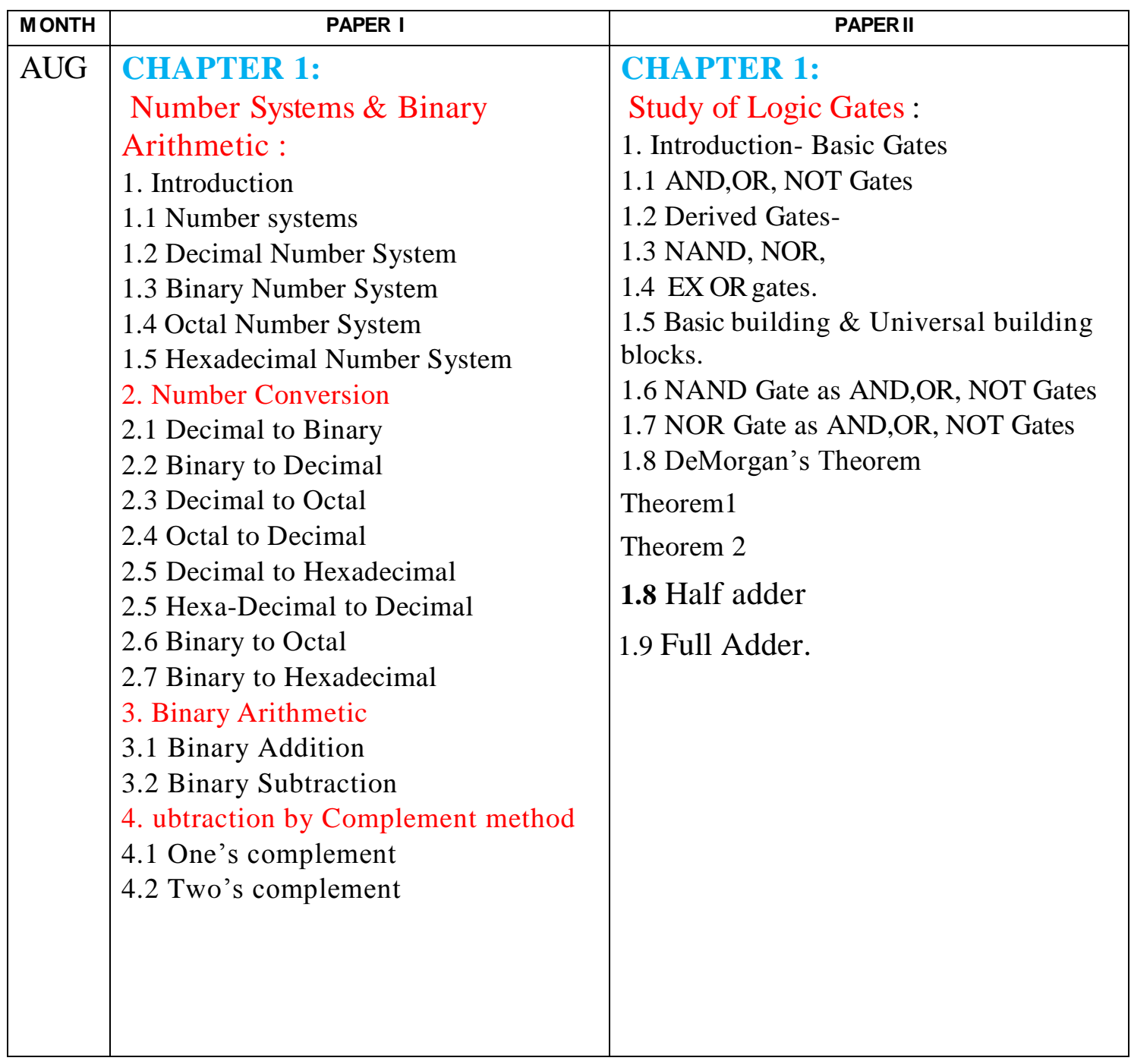

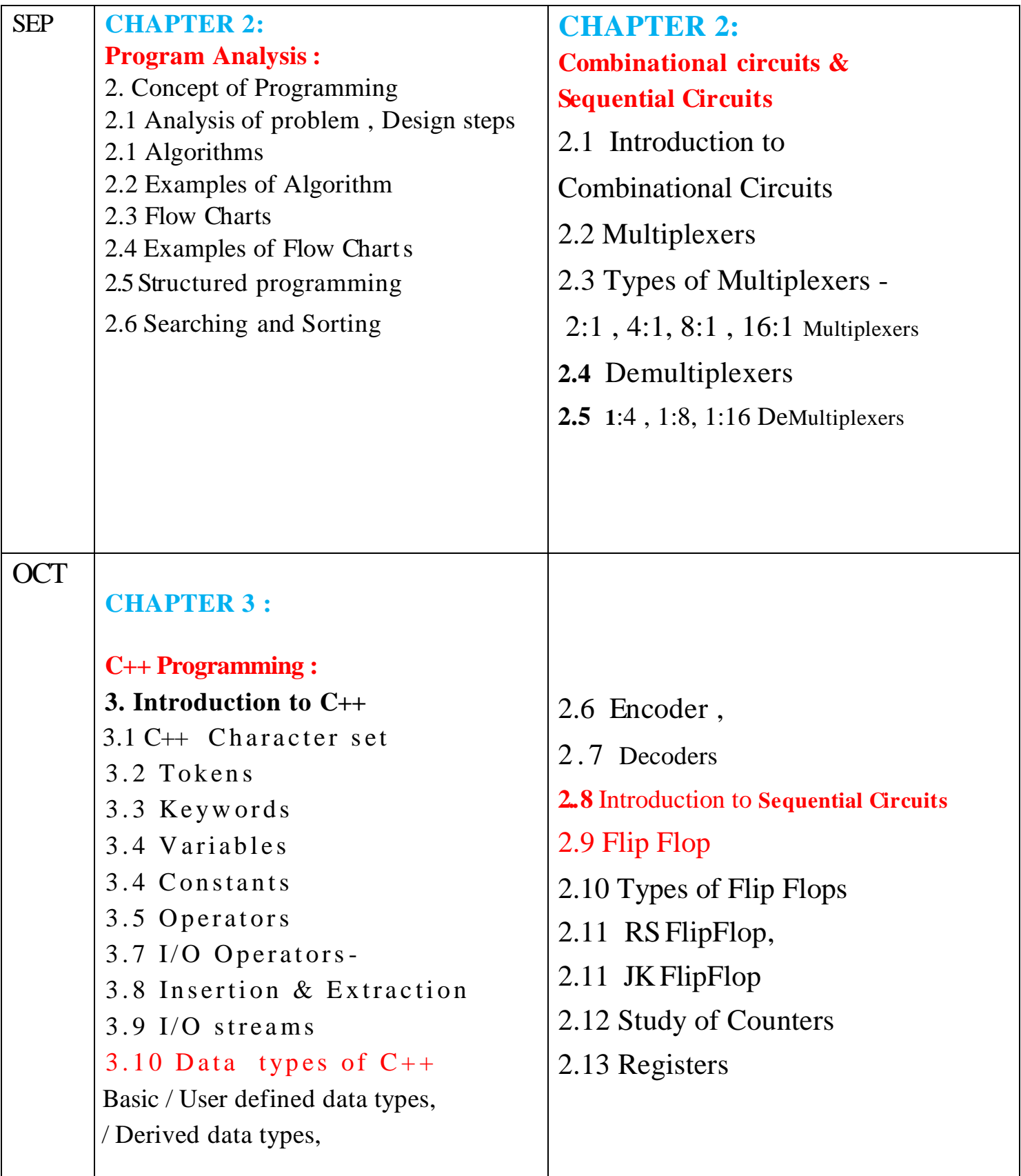

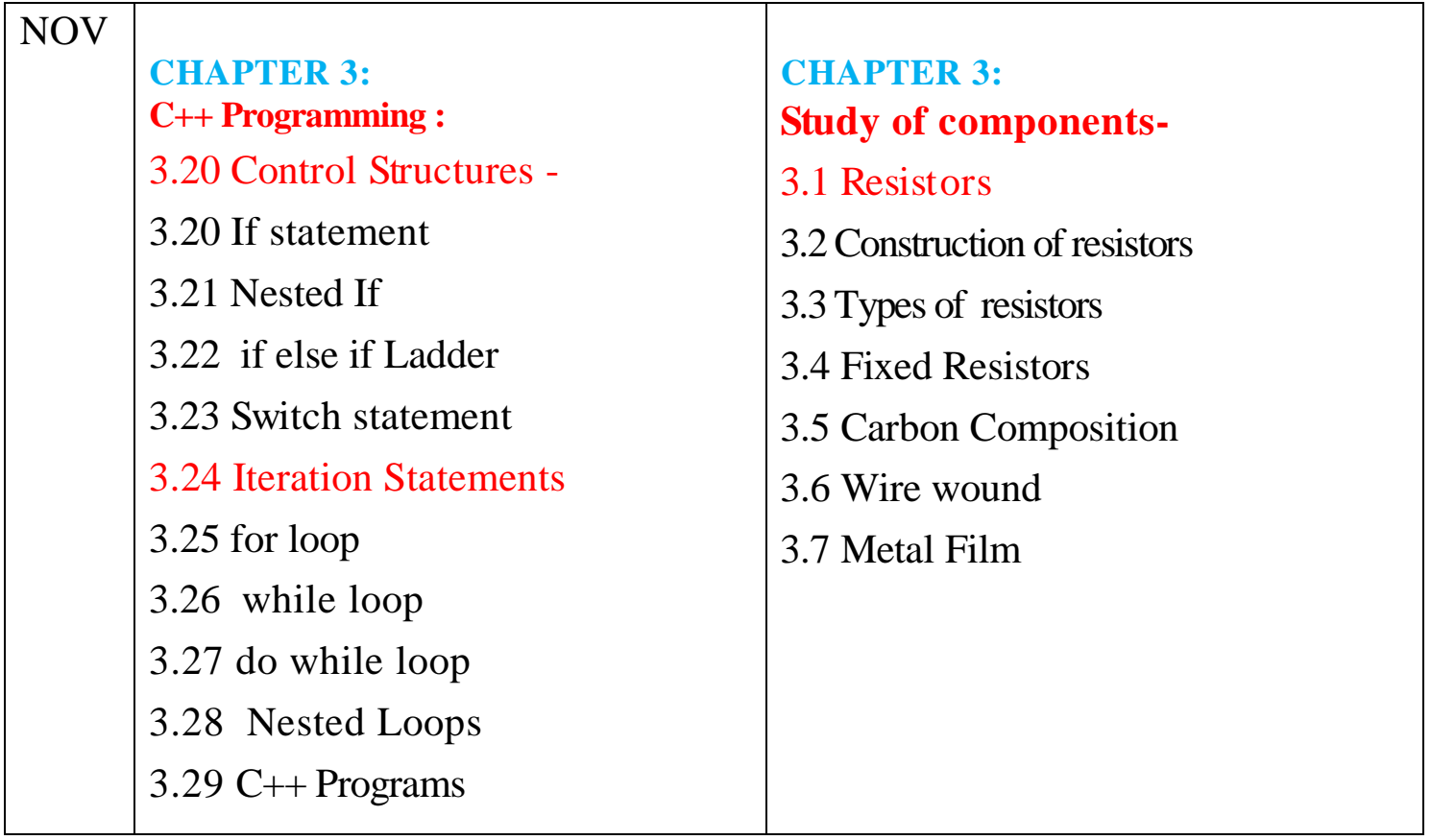

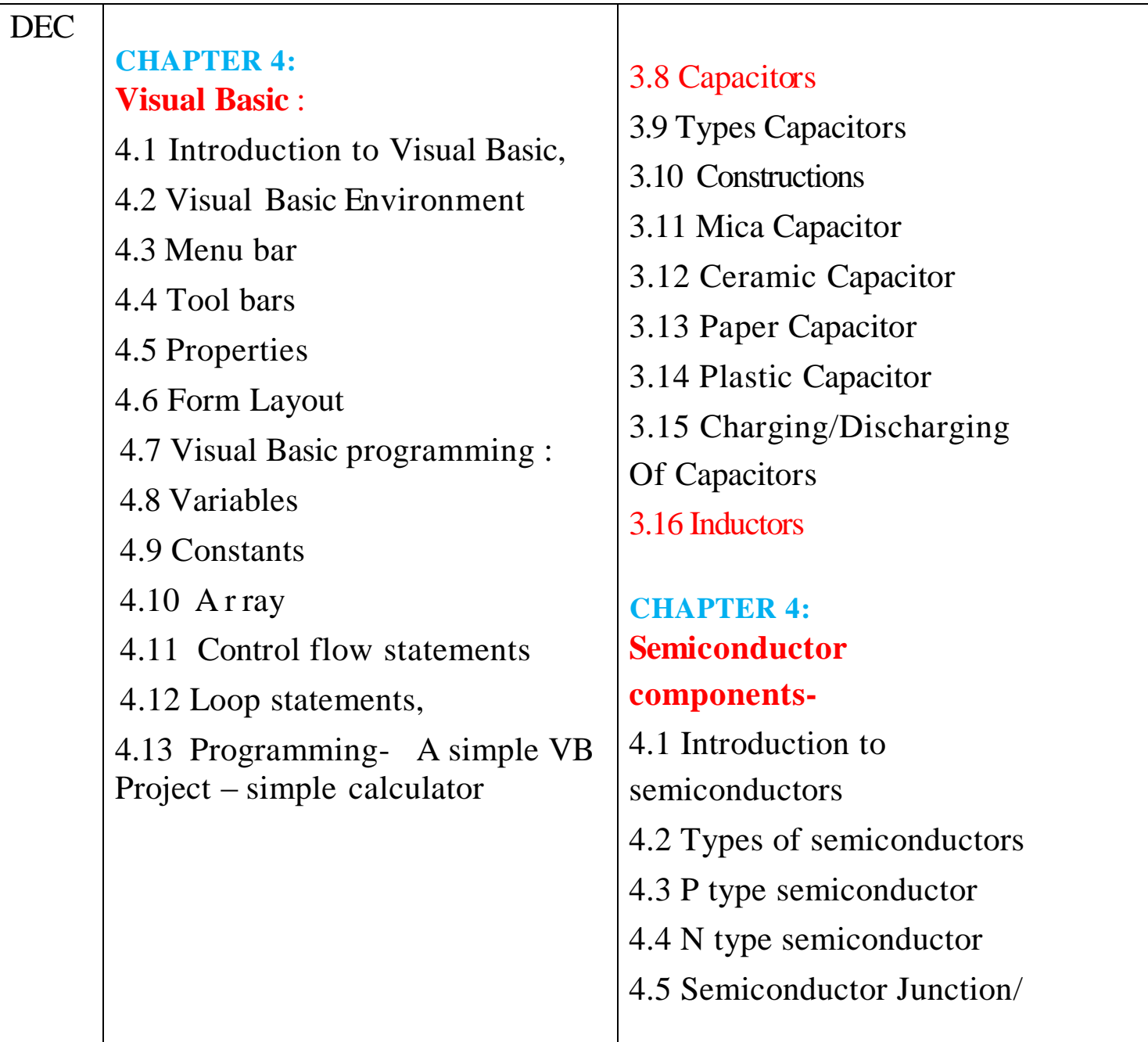

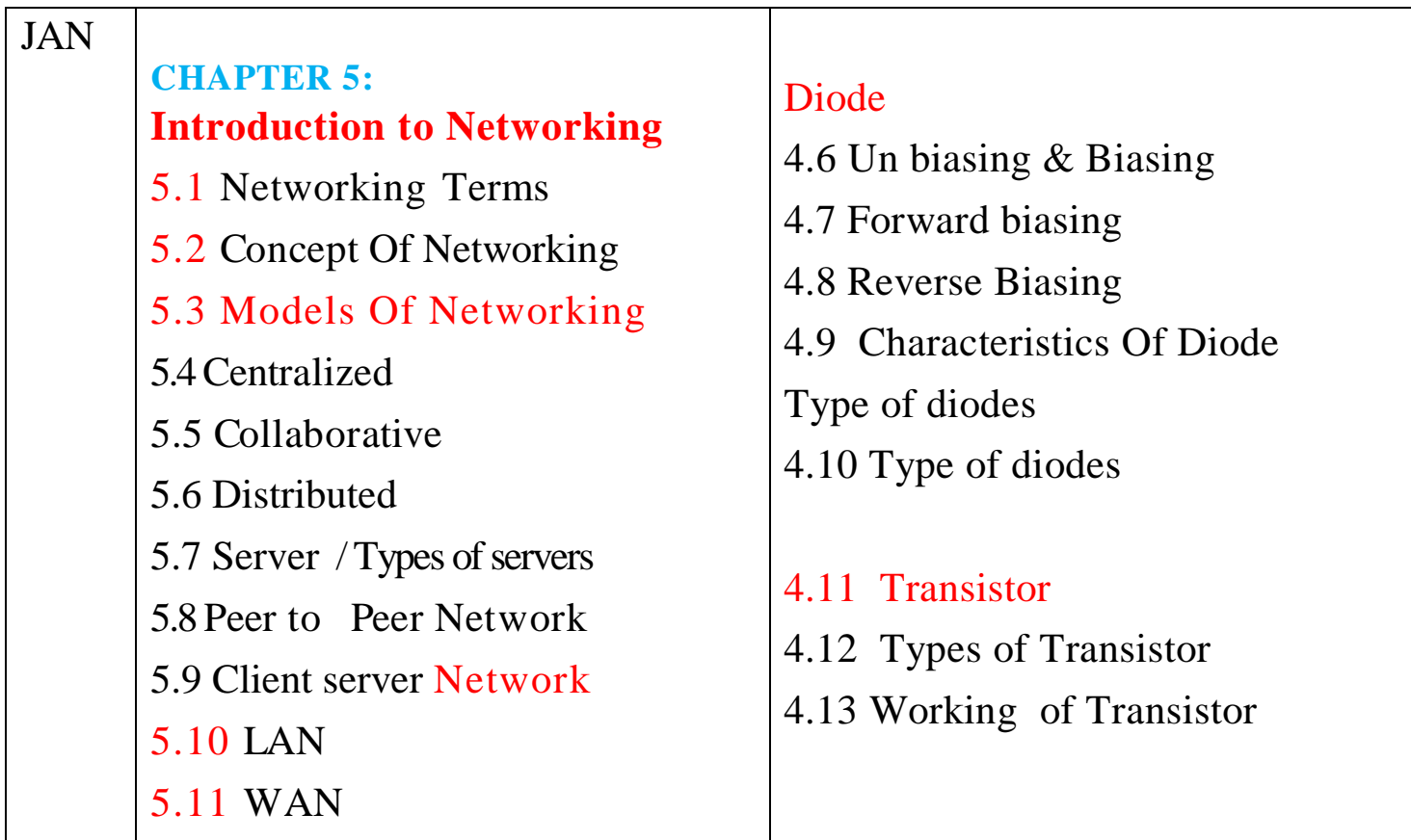

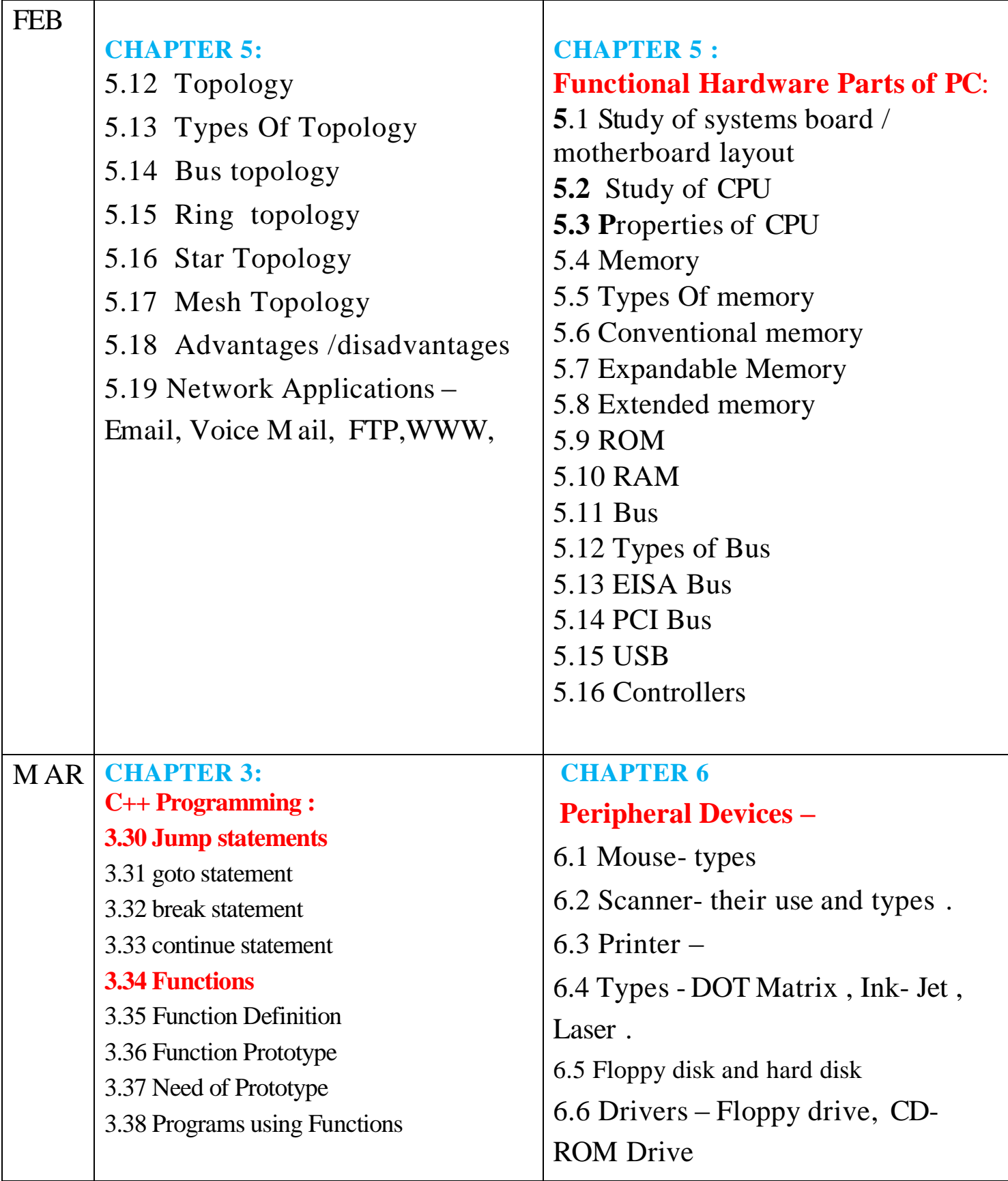

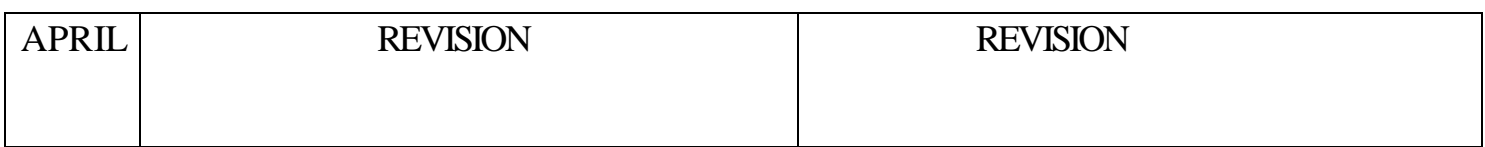

## **F.Y.J.C. – COMPUTER SCIENCE (Practical)**

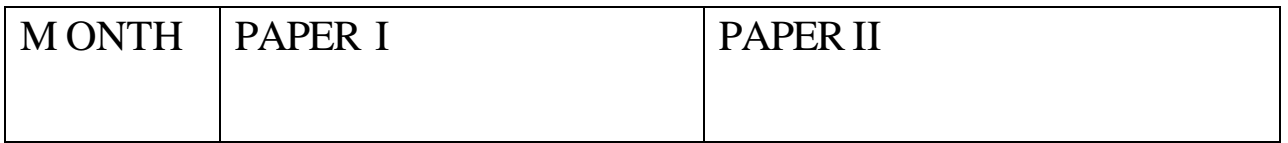

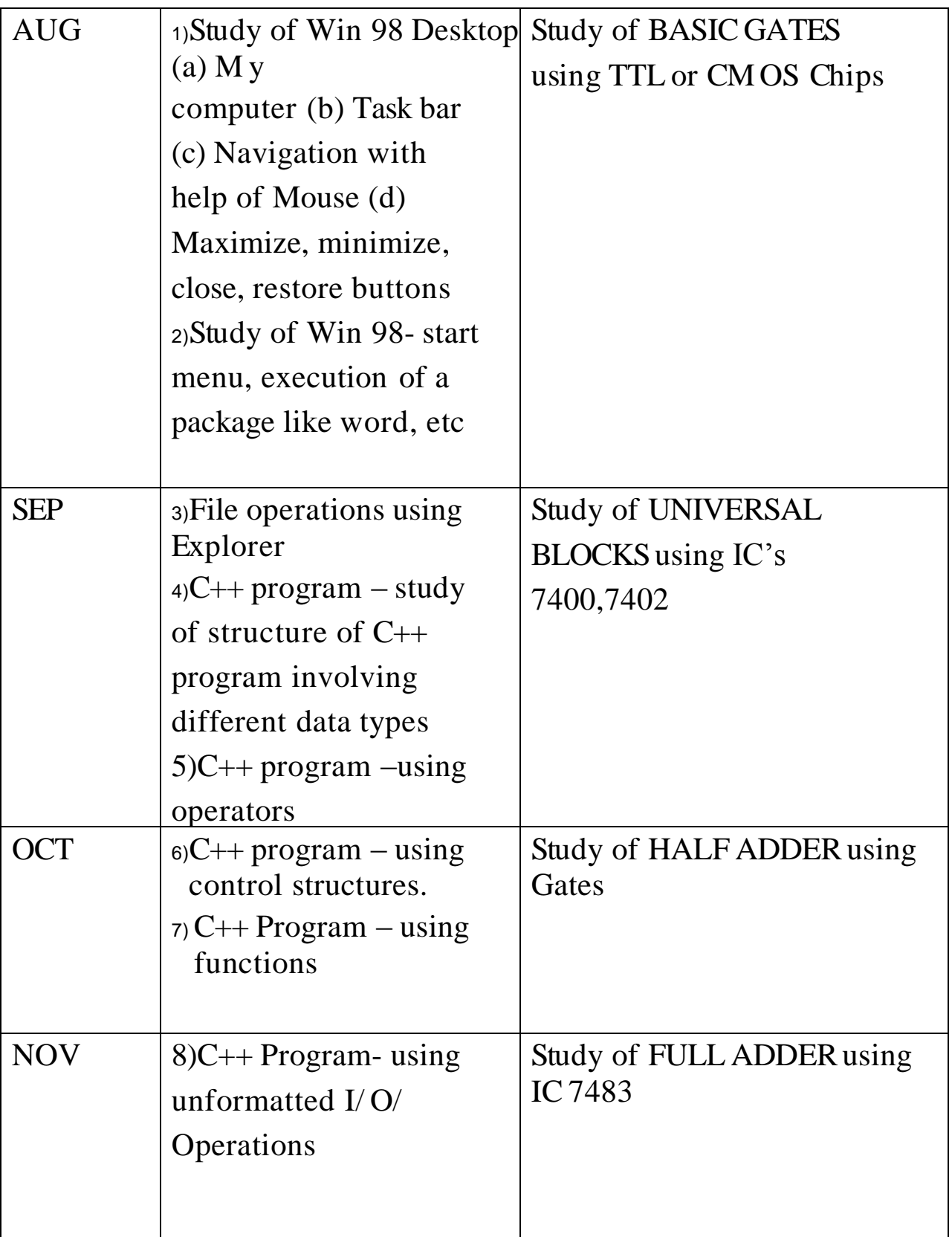

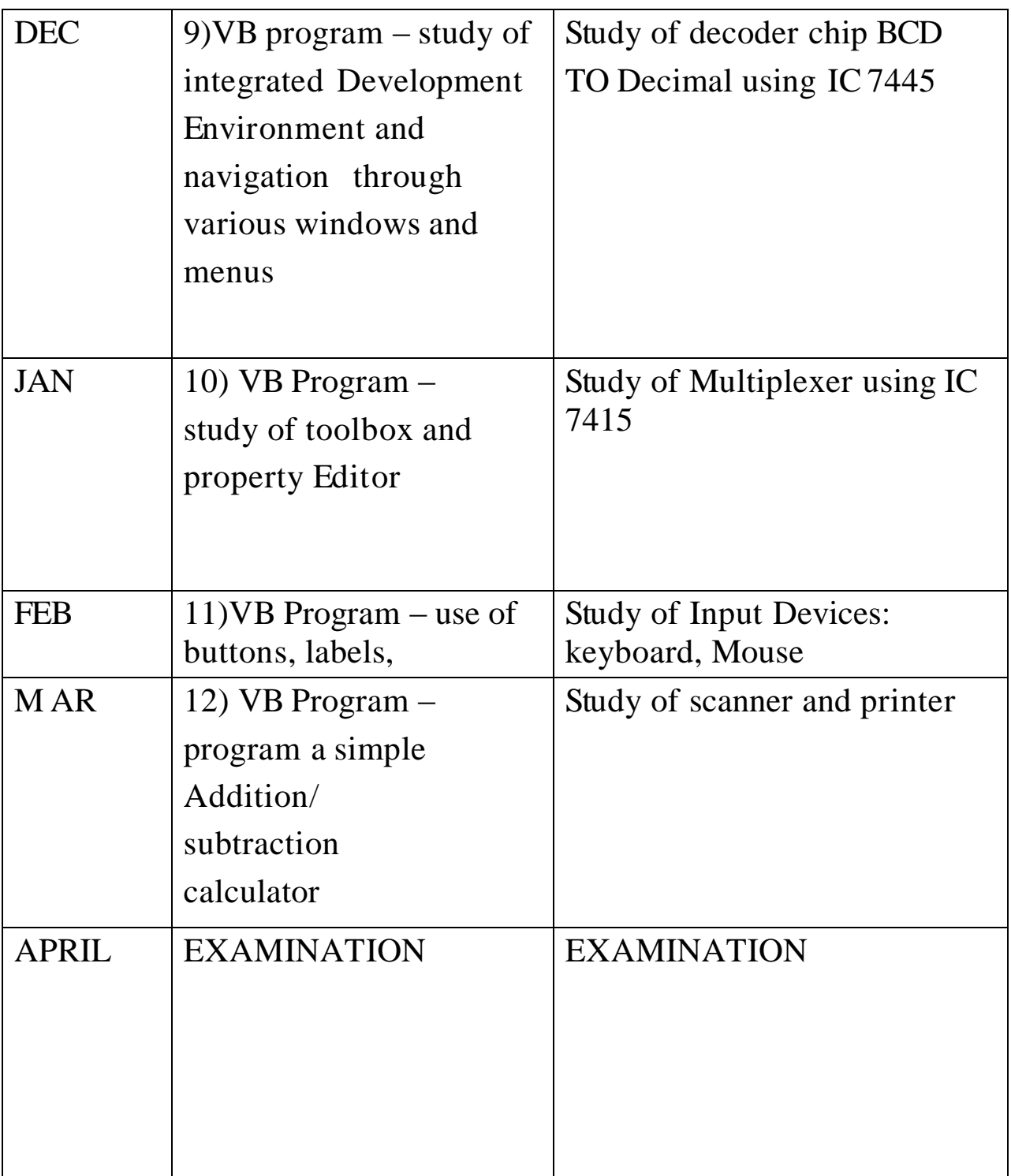